## **Examplepage mark**

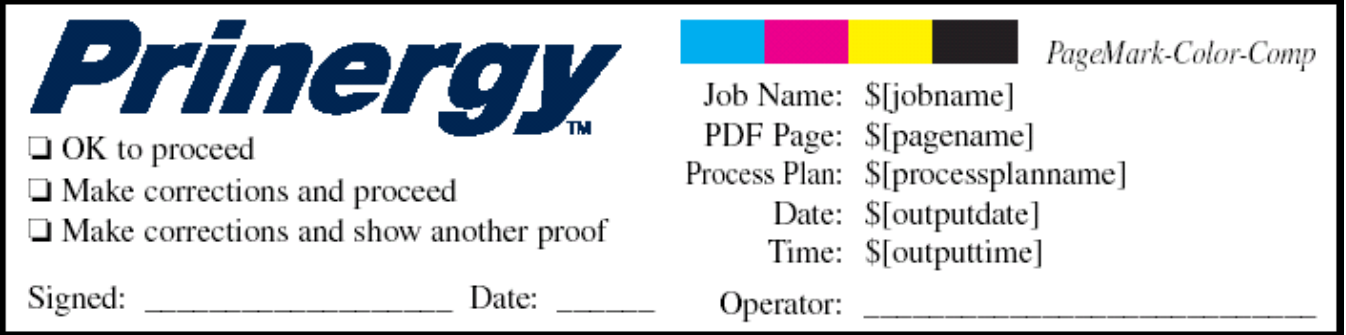

Several variable marks are used in this page mark to provide detailed information when a proof is created.